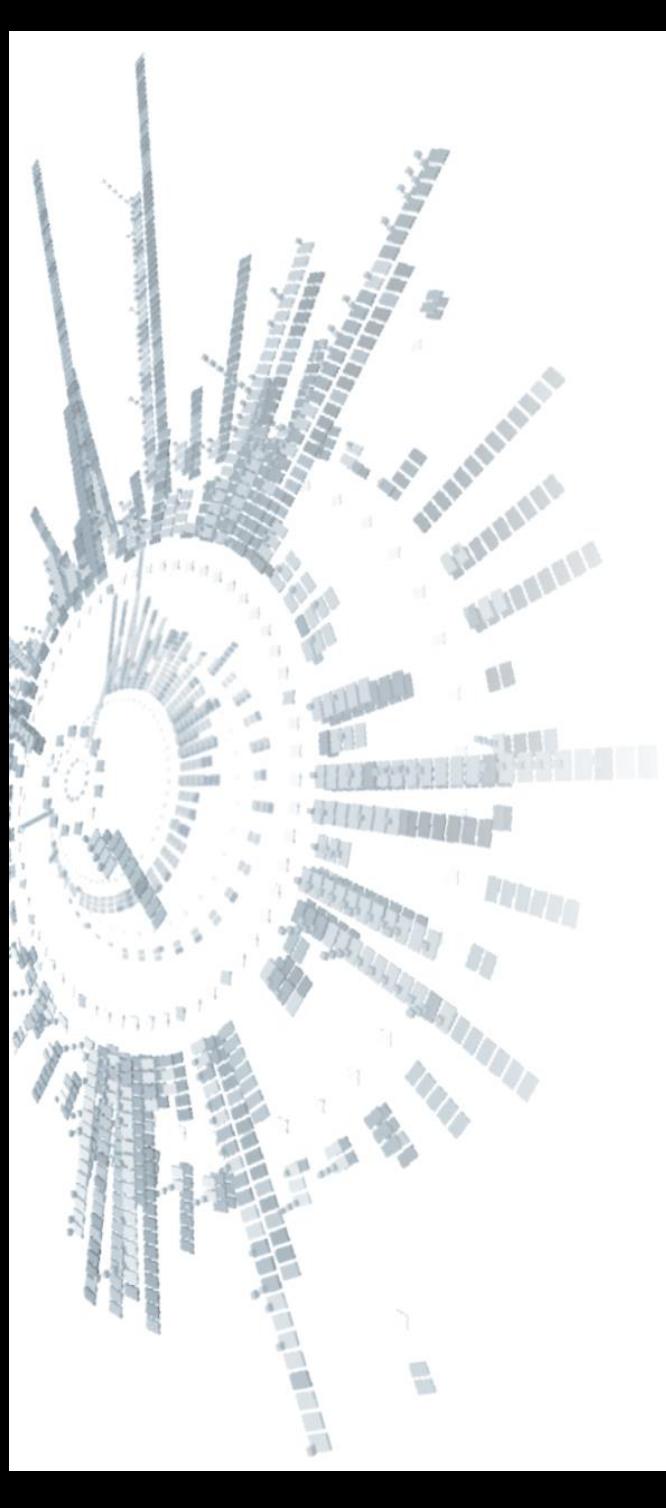

**Eötvös Loránd Tudományegyetem Informatikai Kar**

# **Alkalmazott modul: Programozás**

**5. előadás**

**Strukturált programozás: Adattípusok megvalósítása elemi eszközökkel**

> **Giachetta Roberto groberto@inf.elte.hu http://people.inf.elte.hu/groberto**

## **Adattípusok megvalósítása elemi eszközökkel Adattípusok**

- *Adattípus = értékhalmaz + művelethalmaz*, ahol
	- *értékhalmaz*: a felvehető értékek halmaza (mindig véges, mivel a lefoglalható memóriaterület mérete is véges)
	- *művelethalmaz*: az értékhalmazon (esetlegesen más értékhalmazokon) értelmezetett műveletek
- Pl.:
	- $bool = (\{true, false\}, \{and, or, not\})$ , ahol  $and:bool \times bool \rightarrow bool$ ...
	- $int = ({-2147483648, ..., 2147483647}, {+, -, *, /, ..., }),$ ahol …

## **Adattípusok megvalósítása elemi eszközökkel Adattípusok**

- A programozási nyelvek számos típussal rendelkeznek
	- a gépi szinten számára értelmezhető, egyszerű típusokat nevezzük *elemi*, vagy *primitív típusok*nak
	- a további típusok az *összetett típusok*, amelyek a *típuskonstrukció*k segítségével hozhatóak létre, úgymint:
		- *iterált*, vagy *sorozat* ( $\mathbb{D}^n$ , vagy  $\mathbb{D}^*$ ), amely azonos típusú elemek sorozatát adja (pl. tömb)
		- *direktszorzat* ( $\mathbb{D}_1 \times \mathbb{D}_2$ ), amely különböző típusú adatok egymástól független kombinációját adja (pl. rekord)
		- *unió* ( $\mathbb{D}_1 \cup \mathbb{D}_2$ ), amely különböző típusú adatok egymástól függő kombinációját adja

- *Rekord*nak nevezzük több, egymástól független, és akár különböző típusú adat gyűjteményét, amelyeket egy egységben, illetve részeiben is tudunk kezelni
	- pl.:
		- egy komplex szám valós és képzetes részből áll
		- egy 3 dimenziós koordináta 3 számból (x, y, z) áll
		- egy dátum évet, hónapot, napot jelent
		- egy telefonkönyvi bejegyzésben név, cím és szám szerepel
	- az iterált típushoz hasonlóan alapvetően egy értékhalmazt definiál, amelyet a későbbiekben kiegészíthetünk művelethalmazzal

- A rekordba helyezett értékeket nevezzük a rekord *mezői*nek, vagy *adattagjai*nak
	- mező lehet bármilyen, már deklarált típus (egyszerű, összetett, illetve más rekord is)
	- a mező automatikusan létrejön, külön lekérdezhető és módosítható
- Rekordokat C++-ban a **struct** kulcsszóval hozhatunk létre
	- a rekordok új típusok lesznek, amelyek tetszőlegesen felhasználhatóak
	- a rekordokat általában globálisan deklaráljuk (tehát minden blokkon kívül, a program elején)

```
• A rekord szerkezete C++-ban:
  struct <rekord név>
  { 
     // blokkban adjuk meg a mezőket
     <típus 1> <mezőnév 1>;
     <típus 2> <mezőnév 2>;
     …
  }; // a végén le kell zárni
• Pl. a komplex szám, mint két valós szám:
  struct Complex { // komplex szám rekordja
     float re; // valós rész
     float im; // képzetes rész
```
**};**

- A deklarációt követően felhasználhatjuk, mint bármelyik típust, létrehozhatunk változókat és konstansokat is belőle
	- a mezőkre tudunk külön hivatkozni, így egyenként módosíthatjuk, lekérdezhetjük az értékeiket *<változónév>.<mezőnév>* formában

```
• pl.:
```
**…**

```
Complex c; // komplex szám létrehozása
c.re = 0; // a mezőket külön beállíthatjuk …
c . \text{im} = 1;cout << c.re << " + i*" << c.im << endl; 
   // … és lekérdezhetjük
```

```
vector<Complex> cv; // típusként viselkedik
```
*Feladat:* Valósítsuk meg a komplex számok típusát. Olvassunk be 10 komplex számot billentyűzetről, majd írjuk ki az összegüket.

- valósítsuk meg a komplex számok típusát rekord segítségével, amely a valós és képzetes részt tartalmazza
- vegyük fel a komplex számok összeadásának műveletét (**add**), amely az egyetlen típusműveletünk lesz
- a számokat egy vektorban tároljuk
- további alprogramok segítségével valósítjuk be a számok beolvasását (**read**), valamint a vektor elemeinek összegzését (**sum**)

*Tervezés:*

- elméletben:  $\mathbb{C} = (\mathbb{R} \times \mathbb{R}, \{+,-, \cdot,\cdot\})$ , ahol  $+:\mathbb{C}\times\mathbb{C}\rightarrow\mathbb{C}$  az összeadás,  $+( re_1 \times im_1, re_2 \times im_2) = (re_1 + re_2) \times (im_1 + im_2)$
- megvalósításban:  $Complex = (float \times float, {add}),$ ahol

 $add: Complex \times Complex \rightarrow Complex$  az összeadás,  $add(re_1 \times im_1, re_2 \times im_2) = (re_1 + re_2) \times (im_1 + im_2)$ 

*Tervezés:*

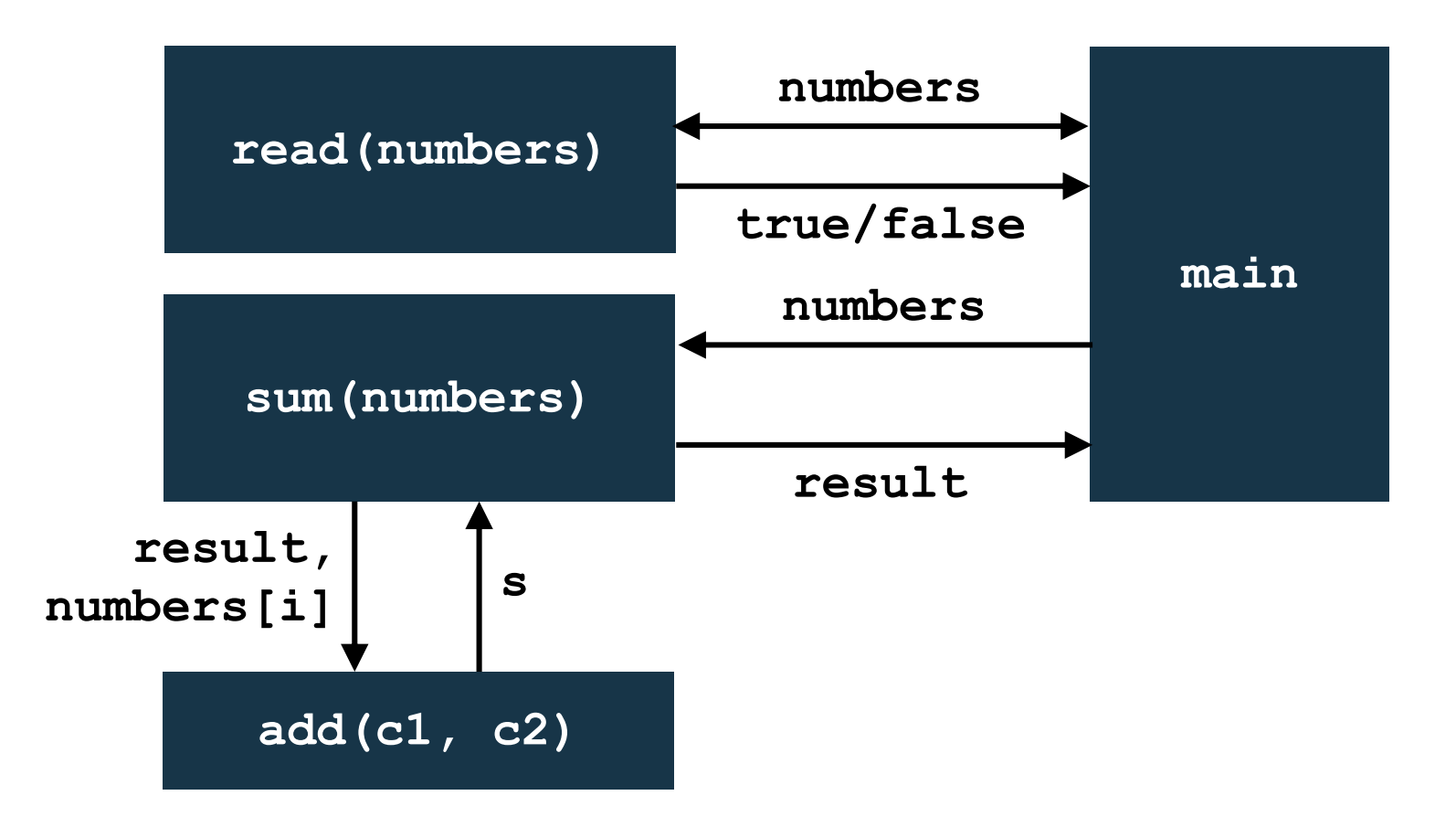

**ELTE IK, Alkalmazott modul: Programozás 5:10**

```
Megoldás:
  // a komplex típus
  struct Complex { 
     float re; // valós rész
     float im; // képzetes rész
  };
```

```
Complex add(Complex c1, Complex c2);
   // komplex számok összeadása
```

```
bool read(vector<Complex> numbers); 
   // számok beolvasása
Complex sum(vector<Complex> numbers);
   // számok összegzése
```

```
Megoldás:
  int main() {
     vector<Complex> numbers(10);
     if (!read(numbers)) {
        cout << "A számok beolvasása sikertelen!" 
              << endl;
        return 1;
      }
     Complex result = sum(numbers);
     cout << "Az összeg: " << result.re
          << " + i*" << result.im;
     return 0;
  }
```

```
Megoldás:
  Complex sum(vector<Complex> numbers) {
     Complex result;
     result.re = 0; // eredmény kinullázása
     result.in = 0;for (unsigned int i = 0; i < numbers.size();
          i++){
        // összegzés tagonként
        result = add(result, numbers[i]);
      }
     return result;
  }
```
- *Feladat:* Valósítsunk meg egy névjegyzéket, ahol a bejegyzés névből, és születési dátumból áll, a születési dátum pedig évből, hónapból és napból. A program olvasson be tetszőleges számú adatot egy fájlból, és legyen lehetőségünk a mai napon született emberek neveit lekérdezni.
	- valósítsuk meg a dátum (**Date**) és a bejegyzés (**Record**) típusokat, és ezek felhasználásával oldjuk meg a feladatot
	- a fájlnevet adjuk meg argumentumként, feltételezzük, a fájl minden sora a következő szerkezetű: **<vezetéknév> <keresztnév> <év>.<hó>.<nap>**
	- a beolvasást ennek megfelelően végezzük, hibaellenőrzéssel

- a **readFile** függvény dolgozza fel a fájlt, az eredményt cím szerint kezelt vektorban adja vissza
- a **findBirthDay** függvény megkeresi (pontosabban kiválogatja) a szülinaposokat a kapott paraméter alapján (átadjuk a vektort, illetve a dátumot is)
- tágabb értelemben ezek is tekinthetőek típusműveletnek

*Tervezés:*

• rekord típusa:  $Record = (string \times Date,$ 

 ${*readFile, findBirthDay*}$ 

• dátum típusa:  $Date = (int \times int \times int, \{findBirthDay\})$ 

```
Megoldás:
  struct Date { // dátum típusa
     int year; 
     int month; 
     int day;
  };
  struct Record { // névjegyzék típusa
     string name;
     Date birthDate; // felhasználjuk a dátumot
  };
```
**bool readFile(string, vector<Record>&); // adatok beolvasása fájlból**

```
Megoldás:
  vector<string> findBirthDay(vector<Record>, Date);
     // szülinaposok keresése
  int main() {
     vector<Record> data; // adatok
     if (!readFile("adatok.txt", data)) { … }
     Date d; // mai dátum
     d.month = 10;
```

```
d.day = 8;
```
**ELTE IK, Alkalmazott modul: Programozás 5:17**

```
Megoldás:
     vector<string> names = findBirthDay(data, d);
        // kigyűjtés
```

```
cout << "Ma ünnepli szülinapját: " << endl;
for (int i = 0; i < names.size(); i++)cout << names[i] << endl; // kiírás
```

```
return 0;
```
**}**

```
Megoldás:
  vector<string> findBirthDay(vector<Record> data,
                               Date d) {
     vector<string> names;
     for (int i = 0; i < data.size(); i++) {
        if (data[i].birthDate.month == d.month &&
            data[i]. birthDate.day == d.day) {
           // ha a hónap és a nap stimmel
           names.push_back(data[i].name);
         }
     }
     return names;
  }
```
## **Adattípusok megvalósítása elemi eszközökkel Újrafelhasználhatóság**

- Hasonlóan az alprogramjainkhoz, a típusokat is úgy kell megvalósítanunk, hogy azok minél jobban újrafelhasználhatóak legyenek
	- a rekordon túl megfelelő művelethalmazzal kell ellátnunk a típust, ahol az alprogramok minél általánosabban megfogalmazottak, biztosítanak hibaellenőrzést, és használatuk kényelmes
	- tágabb értelemben a művelethalmaznak azon alprogramok gyűjteményét tekintjük, amelyek deklarációjában szerepel az adott típus
		- pl. paraméterként, vagy visszatérési értékként
		- egy művelet akár több művelethalmazba is bekerülhet

*Feladat:* Készítsük el a racionális szám típusát a beolvasás, kiírás, összeadás és szorzás műveletével. A főprogramban olvassunk be 5 racionális számot, és adjuk meg a szorzatukat és összegüket.

- készítsünk rekordot a racionális számnak (**Rational**), amely tartalmazza a számlálót (**nominator**) és a nevezőt (**denominator**)
- a beolvasás (**read**) és kiírás (**write**) függvénye kapja meg cím szerinti paraméterátadással az aktuális racionális számot, az összeadás (**add**) és szorzás (**multiply**) paraméterben kapjon két racionális számot, és a visszatérési értékük legyen az eredmény

*Tervezés:*

• Rational = 
$$
\begin{pmatrix} int \times (int \setminus \{0\}), \\ \{add, multiply, read, write\} \end{pmatrix}
$$

```
Megoldás:
  // racionális szám típusa:
  struct Rational { // racionális szám rekordja
     int numerator;
     int denominator;
  };
  void read(Rational &r){ // beolvasás
     cin >> r.numerator >> r.denominator;
  }
```

```
Megoldás:
  void write(Rational r){ // kiírás
     cout << r.numerator << "/" << r.denominator;
  }
  Rational multiply(Rational r1, Rational r2)
  { // szorzás két racionális szám között
     Rational res; // eredmény változó
     res.numerator = r1. numerator * r2. numerator;
     res.denominator = 
        r1.denominator * r2.denominator;
     // az eredménybe végezzük el a műveleteket
     return res; // az eredményt adjuk vissza
```
**}**

```
Megoldás:
  Rational add(Rational r1, Rational r2)
  { 
     // összeadás két racionális szám között
     Rational res;
     res.numerator = 
        r1.numerator * r2.denominator + 
         r2.numerator * r1.denominator;
     res.denominator = 
         r1.denominator * r2.denominator;
     return res;
  }
```

```
Megoldás:
  int main() { // főprogram
     Rational t[5]; 
        // 5 elemű tömb racionális számokból
     cout << "Számok megadása: " << endl;
     for (int i = 0; i < 5; i++)
        read(t[i]); 
            // használjuk a beolvasó függvényt
        Rational sum, mult; // eredmények
        sum.numerator = 0; 
        sum.denominator = 1;
           // a 0 racionális szám a 0/1
```

```
Megoldás:
      mult.numerator = mult.denominator = 1; 
         // 1/1 racionális szám
      for (int i = 0; i < 5; i++){ // műveletvégzés
         sum = add(sum, t[i]);
         mult = multiply(mult, t[i]);
      }
      cout << "Összeg: "; write(sum); cout << endl;
      cout << "Szorzat: "; write(mult); 
      cout << endl;
      return 0;
   }
```
#### **Adattípusok megvalósítása elemi eszközökkel Operátorok saját típusokra**

- A C++ lehetőséget biztosít, hogy saját típusainkhoz saját operátorokat készítsünk, amelyek a beépített operátorok módjára hívhatóak meg
	- az operátorok is ugyanúgy alprogramok, de speciális névvel rendelkeznek, és szabályozott a használatuk módja
	- a elnevezésként **operator***<jel>*-t kell megadnunk, ahol a jel helyén az operátor jelét kell megadnunk (pl. **operator+**)
- Az operátorok esetében
	- a paraméterek száma és a visszatérési érték megléte kötött
	- a paraméterek és a visszatérési érték típusa viszont tetszőlegesen szabályozható

## **Adattípusok megvalósítása elemi eszközökkel Operátorok saját típusokra**

- Azonban nem valósítható meg olyan operátor, amely már létezik (pl. összeadás egész számok között)
- Pl. az összeadás műveletét megadhatjuk a komplex számra: **Complex operator+(Complex c1, Complex c2){ … // alprogram törzse return s; // a típusnak megfelelő értékkel térünk vissza }**
- A deklarációt követően használhatjuk az operátort: **Complex a, b;**

**Complex c = a + b; // a fenti művelet hívódik meg**

**…**

## **Adattípusok megvalósítása elemi eszközökkel Operátorok saját típusokra**

- A következő operátorokat készíthetjük el saját típusainkhoz:
	- 1 paraméterrel:
		- matematikai: **+, -, ++, --**
		- logikai: **!**
	- 2 paraméterrel (ekkor az első paraméter lesz a kifejezés balértéke, a második a jobbértéke):
		- matematikai: **+, -, \*, /, %**
		- logikai: **||, &&, ^, &, |**
		- értékadás: **+=, -=, \*=, /=**
		- összehasonlítás: **<, >, <=, >=, !=, ==**
		- adatmozgatás: **<<, >>**

*Feladat:* Valósítsuk meg az előbbi racionális típust úgy, hogy az összeadás és szorzás műveleteit operátorral fogalmazzuk meg.

- a két függvénynevet lecseréljük operátorra, a működésük marad az előbbi
- a főprogramban már operátorként használjuk őket

*Tervezés:*

• Rational =  $(int\in \{0\})$ ,  $\{+, \cdot, read, write\})$ , ahol

 $+: Rational \times Rational \rightarrow Rational,$  $\cdot$ : Rational  $\times$  Rational  $\rightarrow$  Rational

```
Megoldás:
  Rational operator+(Rational r1, Rational r2){
     …
     return res;
  }
  Rational operator*(Rational r1, Rational r2){
     …
     return res;
  }
  …
  sum = sum + t[i];mult = mult * t[i];// az általunk írt operátorok hívódnak meg
```
## **Adattípusok megvalósítása elemi eszközökkel Adatfolyam operátorok**

- Az adatfolyamokat (pl. konzol, fájl, szövegfolyam) a C++ együttesen kezeli, ezért hasonló utasításkészlettel rendelkeznek
- A legtöbb adatfolyam tekintetében megkülönböztetjük a bemenő, illetve kimenő adatfolyamot, amelyek közös *gyűjtőnév*vel rendelkeznek
	- a bemenő adatfolyam gyűjtőneve az **istream**, a kimenő adatfolyamé az **ostream**
	- megtalálhatóak az **<iostream>** fájlban
	- pl. egy **f** fájl (ha **f ifstream** típusú) és a **cin** speciális esete az **istream**-nek, ezért tudjuk például mindkettővel használni a **getline** függvényt

## **Adattípusok megvalósítása elemi eszközökkel Adatfolyam operátorok**

- Lehetőségünk van adatfolyam operátorok (**<<**, **>>**) definiálására, amelyek adatfolyamokra tudnak írni, illetve onnan olvasni értékeket, így a saját típusainkat is egyszerűen tudjuk az adatfolyamokon kezelni
- Ezek az operátorok *speciális paraméterezést* igényelnek:
	- paraméterben meg kell kapniuk az adatot, valamint az adatfolyamot, ahol a műveletet el kell végezniük
	- a visszatérési érték szintén az adatfolyam
	- az adatfolyam lehet bemeneti (**istream**) és kimeneti (**ostream**), amelyek csak cím szerinti paraméterátadással adhatóak át

#### **Adattípusok megvalósítása elemi eszközökkel Adatfolyam operátorok**

- Az operátor belsejében a paraméterben átadott adatfolyamot használhatjuk a beolvasásra és kiírásra, valamint a rekordunk mezőire már elkészített operátorokat (**<<**, **>>**, de lehet pl. **getline**-t is)
	- természetesen a beolvasás, kiírás módja tetszőleges
- Pl. a kiírás operátora komplex számra: **ostream& operator<<(ostream& s, Complex c)**

**// s lesz az adatfolyam, tehát azt használjuk s << c.re << " + i\*" << c.im; // operátorok már a mezők típusára futnak le return s; // adatfolyam visszaadása**

**{**

**}**

*Feladat:* Írjuk át a racionális szám típusunkat úgy, hogy a beolvasás és kiírás a megszokott operátorokon keresztül történjen, **<számláló>/<nevező>** formában.

• a többi alprogramot változatlanul hagyjuk, a főprogramban pedig meghívjuk ezeket az operátorokat

```
Megoldás:
   istream& operator>>(istream& s, Rational &r){
      // s lesz az adatfolyam
      char ch; // a / jelet átugorjuk
      s >> r.numerator >> ch >> r.denominator;
      // s-ről beolvassuk a két értéket
      return s; // s-t visszaadjuk
   }
```

```
Megoldás:
   ostream& operator<<(ostream &s, Rational r){
      s << r.numerator << "/" << r.denominator; 
      // s-re kiírjuk a megfelelő alakot
      return s;
   }
   …
   for (int i = 0; i < 5; i++)
      cin >> t[i]; // saját operátorunk használata
   …
   cout << "Összeg:" << sum << endl;
   cout << "Szorzat:" << mult << endl;
   …
```
## **Adattípusok megvalósítása elemi eszközökkel Operátorok túlterhelése**

- Az operátorok ugyanúgy túlterhelhetőek, mint más függvények
	- pl.: készíthetünk összeadást két racionális szám között, illetve egy racionális és egy egész szám között is
- Amennyiben valamilyen paraméterezéssel készítünk kétváltozós operátort, akkor a paraméterek a megadás sorrendjének megfelelően helyettesítődnek be
	- ha kommutatív műveletet szeretnénk megvalósítani, akkor mindkét sorrendben el kell készíteni a túlterhelése
	- pl. egész és racionális, valamint racionális és egész paraméterekkel is elkészíthetjük az összeadást, így kommutatív lesz

- Az alapvető értékadás operátor (**=**) alapértelmezés szerint létezik minden típusra, ezért ezt nem kell definiálnunk (de felüldefiniálhatjuk speciális módon, ha szükséges)
- Ugyanakkor lehetőségünk speciális értékadás operátorok (**+=**, **\*=**, …) definiálására, amelyek célja az értékmódosítás rövidítése
	- a speciális értékadás nem ekvivalens az adott operátor és az értékadás együttes használatával (pl. **+=** nem ugyanaz, mint **=** és **+**)
	- a szabványos működéshez az első paramétert cím szerint kell átadnunk, majd módosítanunk kell, és visszatérési értékként is azt kell visszaadnunk

*Feladat:* Készítsünk a racionális típusnak egésszel történő összeadás és szorzás műveleteket is, továbbá készítsünk értékadással kombinált operátorokat is. A főprogramban az eredményhez adjunk kettőt, a szorzatot pedig szorozzuk meg kettővel.

- így egy függvénynek három túlterhelése lesz
- a főprogramban mindkét változat meghívásra kerül

*Megoldás:* **// összeadás további változatai: Rational operator+(Rational r, int e){ … } Rational operator+(int e, Rational r){ … }**

*Megoldás:*

```
// szorzás további változatai:
```

```
Rational operator*(Rational r,){ … }
Rational operator*(int e, Rational r){ … }
```
#### **// értékadással kombinálva:**

**Rational operator+=(Rational r1, Rational r2){ … } Rational operator+=(Rational r, int e){ … } int operator+=(int e, Rational r){ … }**

**Rational operator\*=(Rational r1, Rational r2){ … } Rational operator\*=(Rational r, int e){ … } int operator\*=(int e, Rational r){ … }**

```
Megoldás:
   …
   for (int i = 0; i < 5; i++)sum += t[i];
      sum *= t[i];
      // összevonhatjuk az értékadással
   }
   …
   cout << "Összeg:" << sum + 2 << endl;
   cout << "Szorzat:" << sum * 2 << endl;
      // ugyanígy jó lenne (2 + sum) és (2 * mult)
      // is, mivel adott a másik túlterhelés is
```
## **Adattípusok megvalósítása elemi eszközökkel Konstruktor műveletek**

- Általában a rekordok létrehozása, és értékeinek beállítása elég körülményes, mivel minden mezőjének külön kell értéket adni
- Ez egyszerűsíthető, ha készünk egy beállító alprogramot, amely bizonyos paraméterek alapján beállítja a rekord tagjait
	- nem kötelező annyi paramétert adnunk, ahány tag van, bizonyos változóknak adhatunk alapértelmezett értéket
	- ellenben ezt a műveletet is meg kell hívnunk valahol
- Van egy olyan művelet, amely dedikáltan (és automatikusan) akkor hívódik meg, amikor létrehozunk egy változót a rekordból, ez a *konstruktor* művelet

## **Adattípusok megvalósítása elemi eszközökkel Konstruktor műveletek**

- A konstruktor olyan alprogram, amely:
	- a rekord belsejében definiálható, a rekord változói mellett
	- tetszőlegesen paraméterezhető és túlterhelhető
	- arra szolgál, hogy a rekord mezőit kezdő értékekkel lássa el (*inicializál*ja a tagokat)
	- mindig automatikusan meghívódik példány létrehozásakor, paraméteres esetben ekkor átadhatunk neki értékeket
	- neve megegyezik a rekorddal, és mivel létrehozza a példányt, a visszatérési értéke is, amit külön nem írunk le
	- igazából akkor is létezik, amikor nem írjuk meg, csak ekkor nem végez semmilyen inicializáló tevékenységet

#### **Adattípusok megvalósítása elemi eszközökkel Konstruktor műveletek**

```
struct <rekordnév> {
   <típus> <tag>;
```

```
<rekordnév>() { <tag> = <érték>; }
<rekordnév>(<típus> <változó>) { 
   <tag> = <változó>; 
} // konstruktorok
```

```
};
```

```
<rekordnév> <változónév>; 
// ekkor lefut a 0 paraméteres konstruktor
```

```
<rekordnév> <változónév>(<érték>); 
// ekkor lefut az 1 paraméteres konstruktor,
// amennyiben a típusok egyeznek
```
*Feladat:* Egészítsük ki a racionális szám típusát konstruktorokkal.

- három konstruktort valósítunk meg:
	- egy 0 paraméterest, amely beállítja az alapértelmezett 0 (0/1) racionális értéket
	- egy 1 paraméterest, amely egy egész számból tud racionális számot létrehozni
	- egy 2 paraméterest, amely a megadott paraméterek (számláló, nevező) alapján hozza létre a hányadost, ebben az esetben a második paraméter értékét ellenőrizzük is

*Tervezés:*

…

•  $Rational =$  $int \times (int \setminus \{0\})$ ,  $+,-+=-, \gg, \ll, Rational$ }, ahol

 $+: Rational \times Rational \rightarrow Rational,$ 

 $+: Rational \times int \rightarrow Rational,$ 

 $+:$  int  $\times$  Rational  $\rightarrow$  Rational,

 $Rational: \rightarrow Rational.$  $Rational: int \rightarrow Rational,$ 

 $Rational: int \times int \rightarrow Rational$ 

```
Megoldás:
   struct Rational { 
      …
      Rational() { // 0 paraméteres konstruktor
         numerator = 0; denominator = 1;
      }
      Rational(int nr) { // 1 paraméteres 
         numerator = nr; denominator = 1;
      }
      Rational(int num, int denom) { // 2 paraméteres 
         numerator = num; 
         denominator = denom != 0 ? denom : 1;
      }
   };
```
*Megoldás:*

```
…
Rational sum; 
   // 0 paraméteres konstruktor hívása, vagyis
   // 0/1-t kapunk
   // ugyanez: 
   // Rational sum(0);
   // Rational sum(0, 1);
Rational mult(1); 
   // 1 paraméteres konstruktor hívása, vagyis
   // 1/1-t kapunk
// ugyanez egy sorban:
```

```
// Rational sum, mult(1);
```